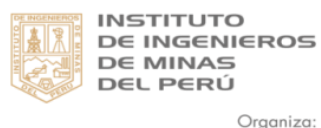

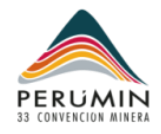

# **Minería de Data en Minería Subterránea**

Mayer Cori León Cargo: Jefe de Costos y Presupuestos *Cía. Minera San Ignacio de Morococha SAA*

#### Resumen

*En este trabajo Técnico hemos tratado de obtener los principales indicadores de productividad y eficiencia de las principales actividades de las operaciones mineras subterráneas. Al final de este trabajo se diseñó e implemento la herramienta Business Inteligencie -BI-, basada en un modelo de minería de datos de estructura ramificada. Mediante la técnica ERPC (Extraer, Revisar, Procesar y cargar) se obtienen los datos de distintos módulos de carga de información, luego se revisan y depuran, preparan y se cargan en la Data Warehouse del ERP People Soft, para luego realizar un proceso analítico en línea (OLAP) que sintetiza la información en forma de reportes y cuadros de mando.*

*Este modelo se demoró en implementar un periodo de dos años en todas sus etapas, ya tenemos tres años en ejecución y nos ha permitido tener buenos resultados en reducción de costos, mejoras de procesos, evaluación de cumplimientos y tener un ambiente de competencias que nos permite tener flexibilidad en valorar las metas mediante los resultados de cambios de los principales inductores. Esta herramienta nos sirve para realizar predicciones, comparar metas y objetivos con lo real realizado, obtener un cuadro de mando de los principales indicadores de forma diaria, semanal y mensual. Esto permitirá el análisis y toma de decisiones de forma fácil,* 

 $\overline{a}$ 

*oportuna y asertiva y también se pueden realizar consultas y reportes a la medida. Además, esta herramienta permitirá tener flexibilidad, manejo, eficiencia y efectividad en la gestión de costos de sus principales procesos y actividades productivas con el fin de poder sortear de forma exitosa las variables intrínsecas del mercado minero como son los precios de Metal, costos de insumos y energía, interrupciones laborales y costos de servicios.*

## **Desarrollo solución BI en Costos y Productividad**

### **1. Objetivo del Proyecto**

Desarrollar e Implementar una Solución BI de Costos y Productividad<sup>1</sup>, el cual permitirá monitorear el negocio a través de KPI´s cuya fuente de datos son  $Cubos<sup>2</sup>$  desarrollados para este fin, presentados y vinculados a Excel 2013 o superior<sup>3</sup>. A partir de aquí, esta solución permitirá hacer análisis de datos, reportes Ad-Hoc, presentación de reportes típicos por el propio usuario en aras de ayudar a tomar acciones preventivas y correctivas. Adicionalmente, se presentará reportes gerenciales, tácticos en formatos agradables como Dashboards<sup>4</sup> y Vistas analíticas. Mediante esta solución y por medio de los usuarios power, se podrá disponer de información de negocio a los usuarios que toman decisiones en los niveles deseados de la organización.<sup>5</sup>

### **2. Método**

El trabajo se inició desarrollando un diagrama de operaciones de las principales

<sup>1</sup> Se realizó con apoyo técnico de la consultora Best Solutions:<https://www.ibestsolutions.biz/>

<sup>2</sup> Estos cubos son la tecnología Microsoft. Pueden ser tomados como fuente de datos para diversas herramientas de BI

<sup>3</sup> Aquí, Excel es la herramienta de BI. Pero, puede usarse otras como: Power BI, Tableau, cognos, etc, para apalancar la solución a futuras necesidades

Son presentación de distintos gráficos vinculados que de un vistazo de una idea de cómo va el negocio

<sup>5</sup> Usando formato Web y correo electrónico, la distribución de reportes es más eficiente para el trabajo colaborativo. Esta etapa se está desarrollando

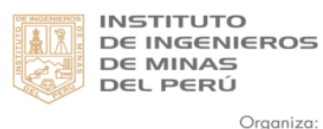

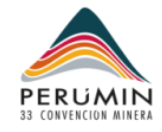

actividades y procesos de minera subterránea mecanizada, se identificaron los principales procesos como extracción, preparación, desarrollo, tratamiento y las actividades de apoyo, se subdividió estos procesos en actividades y se obtuvo un árbol de procesos y actividades.

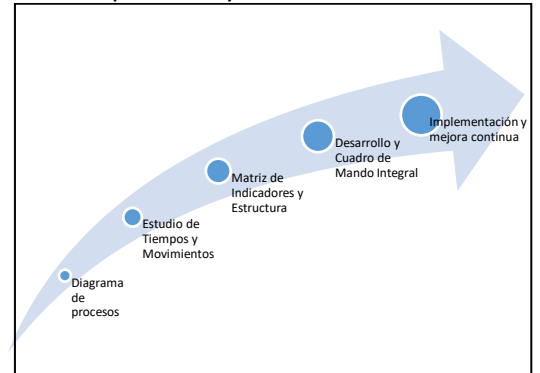

Se identificaron las principales actividades y los inductores para obtener información. El siguiente paso fue realizar estudio de tiempos en estas principales actividades y tener esta información como una base inicial. Después de desarrollar una matriz de indicadores de las principales actividades relacionados a los procesos, se desarrollaron códigos para poder identificar las variables de valor, de los inductores y de los indicadores, estos códigos se relacionaron y se vincularon en un gran maestro de códigos con sus respectivas descripciones.

### **3. Análisis Operativo**

Después de realizar los diagramas y mapa de procesos y estudio de tiempos, se identificó los principales indicadores, inductores y áreas de responsabilidad.

- Geología: Obtención de recursos minerales (Prospección, Exploración, Control de Calidad)
- Mina: Producción Mineral (Preparación, Explotación)
- Planta: Procesamiento (Chancado, Molienda, Flotación, Espesamiento, Filtración, Carguío y Despacho)

- Comercialización: Transporte, Comercialización.

Maestro de Inductores por Responsable: Mina:

- Eficiencia de Personal: Toneladas métricas de mineral extraídas por hora hombre trabajada (personal mina directo)
- Extracción por Trabajador: Toneladas métricas de mineral extraídas por trabajador (personal mina directo)
- Vida Promedio Aceros Perforación
- Costo Unitario por Pie Perforado
- Avance x Disparo: Avance promedio por disparo en frentes lineales
- Costo de Explosivo por metro en frentes lineales.
- Costo de Explosivo por tonelada métrica de desmonte y mineral
- Factor de Avance: Kilogramo de explosivos por metro de avance en frentes lineales.
- Factor de Potencia: Kilogramo de explosivo por tonelada métrica rota de mineral.
- DD2 por Hora Motor: Consumo unitario de combustible en equipos
- DD2 por Tonelada Métrica Movida
- Costo Horario de Acarreo (volquetes, dumper)
- Costo Horario de Limpieza (Scoop)
- Costo Horario de Perforación (Jumbos)
- Costo Operativo de Acarreo: Costo por TM movida – Km de acarreo
- Costo Operativo de Limpieza: Costo por TM movida de limpieza
- Costo Operativo de Perforación: Costo por pie perforado (Jumbos)
- Eficiencia de acarreo: Tonelada métrica movida – Km por hora motor
- Eficiencia de Limpieza: Tonelada métrica movida por hora motor
- Eficiencia de Perforación: Pie perforado por hora percusión

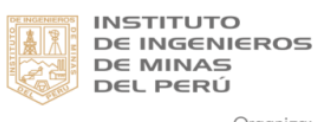

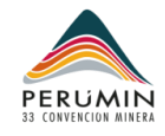

Energía:

- Costo de energía: Incluye costo de generación propia y terceros, transmisión y distribución
- Energía por TM extraída: Consumo unitario de energía mina
- Energía por TM tratada: Consumo unitario de energía planta

### Geología:

Costo de Perforación DDH: Costo de Perforación por metro de sondaje

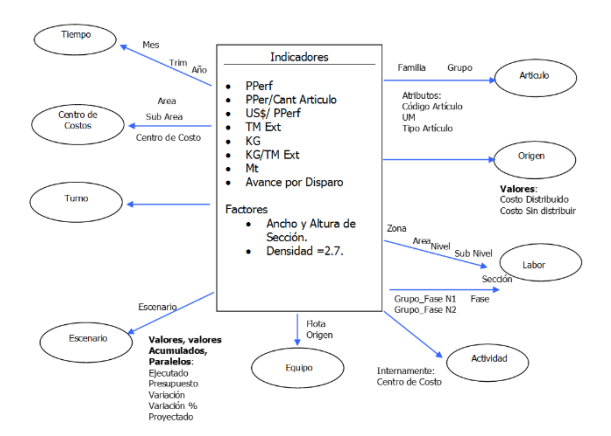

- Costo por tonelada métrica cubicada
- Toneladas métricas cubicadas por toneladas métricas rotas
- Eficiencia de Perforación DDH: Metros de sondaje por hora de perforación
- Ratio de cubicación: Toneladas métricas cubicadas por metro de sondaje

### Mantenimiento

- Costo unitario de mantenimiento por hora trabajada (motor / percusión)
- Disponibilidad de equipos
- MTBF: Tiempo medio entre fallas
- Utilización de equipos

### Planeamiento

Metros de avance por extracción de mineral

- Consumo unitario: Kg de insumos y reactivos por TM tratada

Organiza:

- Costo unitario: Costo de insumos y reactivos por TM tratada

## Geomecánica

- Costo de shotcrette por m2
- Factor de rebote: Proporción de mezcla preparada que se pierde en el lanzado de shotcrette
- Pernos por área sostenida: Cantidad de pernos instalados por metro cuadrado
- Superficie reforzada por mezcla preparada de shotcrette

## **4. Análisis de Estructura**

Se determinó la estructura para extraer la información de los diferentes módulos del ERP People Soft, en caso de no existir dicha interfaz para el ingreso y captura de información, se crearon las interfaces necesarias en coordinación con el área de desarrollo de sistemas.

### **5. Desarrollo**

Se desarrolló un modelamiento e interfaces de información de forma que tengamos la data de todos las dimensiones y métricas mapeados, poder relacionarlo y poder obtener los KPIs de información necesaria. Con esta estructura de información de datos se pudo determinar los costos y valores de inducción para cada una de las principales actividades. Esto actualmente nos está sirviendo para poder determinar los costos por labor y actividad en el área de mina.

Cada uno de los principales procesos descritos tienen un detalle de sus principales actividades sobre todo los procesos de preparación, explotación y desarrollo y sus principales actividades son la perforación, voladura, limpieza y sostenimiento y cada de uno de estas actividades se dividen por su tipo de origen

Planta

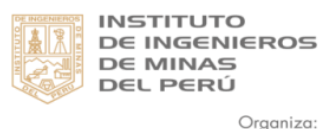

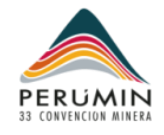

que son la mano de obra, materiales, equipos y servicio.

#### **6. Desarrollo de Infraestructura**

Esta Herramienta se caracteriza por presentar lo siguiente:

Presentará Cubos como marco de solución para tener vinculado las dimensiones y métricas para resolver las necesidades de información.

Proceso automático diario para la actualización de datos a las dimensiones y métricas (ETL).

Los usuarios con los permisos adecuados podrán acceder desde cualquier PC de la red Por medio de Excel a los cubos que están en un servidor centralizado

Permite el trabajo colaborativo entre equipo de trabajo al tener una sola fuente de verdad de los datos y es extensible, es decir que aparecerá nuevas versiones de la herramienta para mejorar la funcionalidad acorde a nuevos requerimientos.

Presenta un sistema de seguridad confiable y amigable en tiempo de respuestas óptimo.

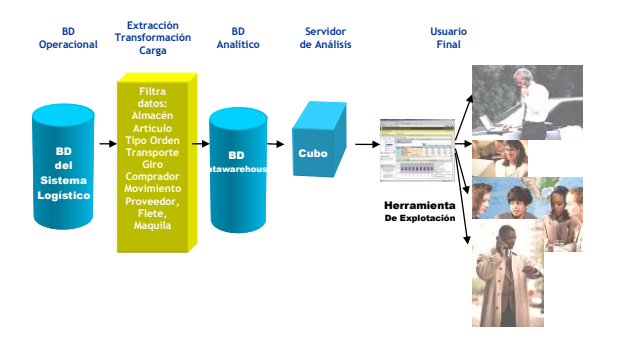

### **7. Herramienta de Explotación (Excel 2013<sup>6</sup> )**

Presenta varias opciones para el monitoreo y la analítica:

- Gráficos dinámicos: Para hacer más sencillo la creación de **Dashboards**.
- Segmentación: Para vincular varias tablas dinámicas y sea más sencillo la creación de **Dashboards**

 $\overline{a}$ 

- Tablas dinámicas: Para hacer análisis de datos (Drill down, Drill Down Cruzado, Grafico de Tendencias, etc) y resolver preguntas Ad-HocReporteador: Para flexibilizar la presentación de datos (Tipos Formatos)

Es de destacar que cada una de estas sub herramientas presenta técnicas para construir y analizar los datos en mayor o menor grado. Estas son intuitivas que facilitan el aprendizaje al usuario. Todas las fuentes de datos para Excel son cubos, cuya forma de interactuar es muy similar a la tradicional tabla dinámica:

- El Contenido puede ser mejorado por el usuario con diversos tipos de gráficos. Los usuarios con los permisos adecuados podrán crear sus propias vistas con un estándar adecuado.
- Se accede desde cualquier PC de la red de Lima. Los usuarios desde cualquier PC de la red podrán acceder a la herramienta tan parecido como cuando accedan a un Archivo Compartido
- Permite el trabajo colaborativo entre equipo de trabajo al tener una sola fuente de verdad de los datos.
- Es extensible, es decir que aparecerá nuevas versiones de la herramienta para mejorar la funcionalidad.
- Presenta un sistema de seguridad confiable y amigable
- Tiempo de respuestas óptimas

### **8. Resultados**

Después de integrar todas las fases obtuvimos la herramienta de BI basado en un cuadro de mando de indicadores en

distribución de reportes de formato fijo más eficiente y que pueda ser revisado desde el **Smartphone** 

<sup>6</sup> Excel es ahora la herramienta del usuario. Sin embargo, se está preparando otra herramienta complementaria en formato web para hacer la

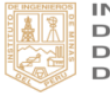

**INSTITUTO DE INGENIEROS DE MINAS DEL PERÚ** 

Organiza:

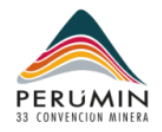

Excel, que nos permiten navegar por fechas<sup>7</sup> y desplegar actividades y procesos, esta herramienta cada vez se está mejorando y actualizando según cambios y nuevas métricas.

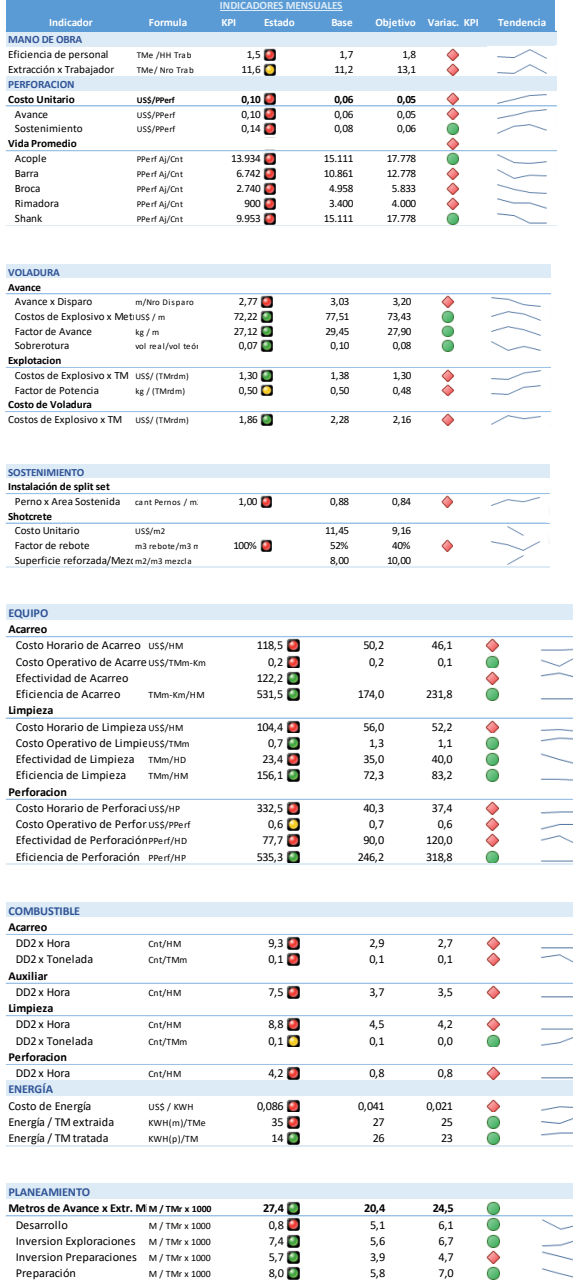

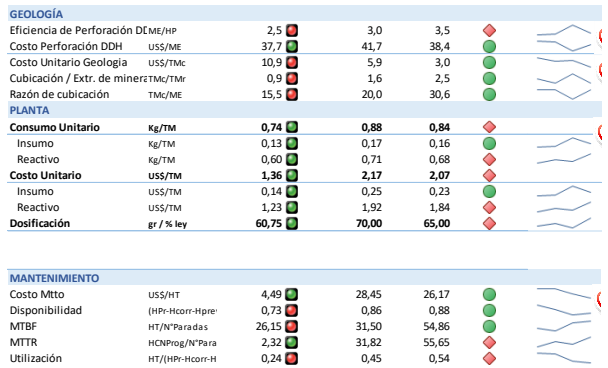

Tal como se aprecia arriba, cada KPI es monitoreado como semáforo, apreciándose una tendencia para entender comportamientos de un solo vistazo. Se puede obtener esta información a nivel de detalle:

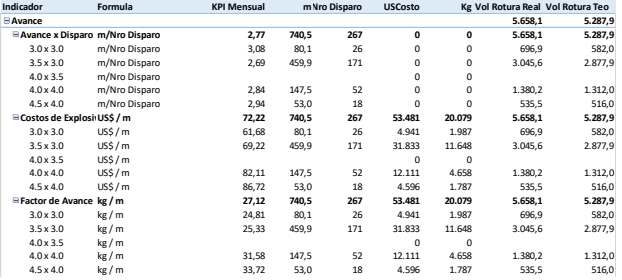

Como resultado de esta herramienta hemos podido mejorar indicadores disminuyendo costos e incrementando productividad y eficiencia teniendo como consecuencia disminución de nuestros costos operativos

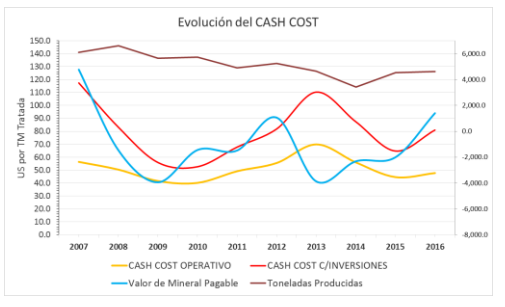

de un máximo de 68US\$ /TM en el 2013 actualmente al cierre del 2016 es de

 $\overline{a}$ 

automática en el proceso de ETL que se ejecuta por la noche y cuyo resultado se almacena en el Datawarehouse.

<sup>7</sup> Solo se consulta la data, sea por día, semana para revisión operacional o mes para revisión corporativa, y la herramienta presenta data actualizada. La data es preparada de forma

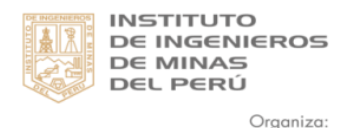

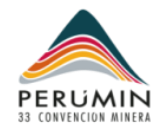

## 45US\$/TM aun teniendo una tendencia creciente nuestro nivel de producción.

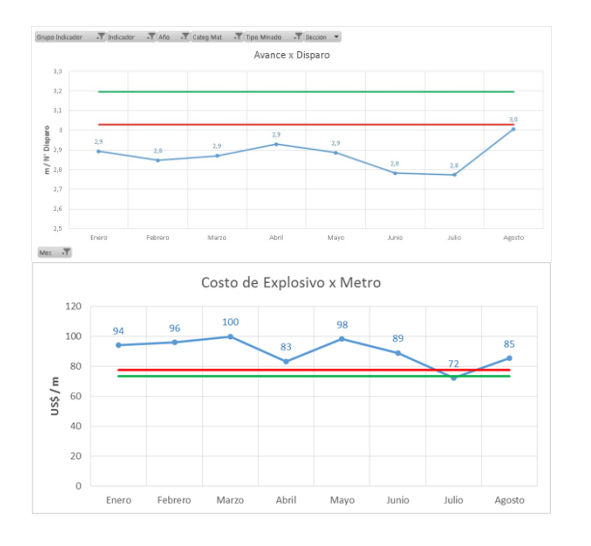

## **9. El futuro de esta solución**

En aras de mejorar la productividad minera que en general ha decaído y aprovechar la economía digital que ya está en etapa de apogeo, la aplicación de los siguientes puntos pueden ayudar a generar valor a la organización<sup>8</sup>:

- Usar plataformas de la nube de soluciones de BI como es [Power BI](https://powerbi.microsoft.com/es-es/)**<sup>9</sup>** aprovechando interactividad desde cualquier dispositivo conectado a internet para aprovechar la computación móvil.
- Encontrar oportunidades de ubicar y captura de data operativa desde el origen minimizando la intervención manual bajo el concepto de Mina digital para converger bajo  $TO^{10}$
- Extender la captura de data más allá de la empresa va a ayudar a aprovechar las ventajas del Big Data

 $\overline{a}$ 

y poder implementar la creación de información a partir de  $implementar<sup>11</sup>$  algoritmos de inteligencia artificial que se está dando en otras industrias, como la automotriz.

<sup>8</sup> http://www.mckinsey.com/industries/metalsand-mining/our-insights/how-digitalinnovation-can-improve-mining-productivity <sup>9</sup> https://powerbi.microsoft.com/es-es/

<sup>10</sup> http://www.gartner.com/it-

glossary/operational-technology-ot/

<sup>&</sup>lt;sup>11</sup> "Mining Big Data Guide" Mining Journal, Dec, 2014,

[http://cdn2.audiencemedia.com/var/site\\_352/st](http://cdn2.audiencemedia.com/var/site_352/st%20orage/original/application/c4f5e60dc4f415f5408%20c49f4cb90c3cd.pdf)  [orage/original/application/c4f5e60dc4f415f5408](http://cdn2.audiencemedia.com/var/site_352/st%20orage/original/application/c4f5e60dc4f415f5408%20c49f4cb90c3cd.pdf)  [c49f4cb90c3cd.pdf](http://cdn2.audiencemedia.com/var/site_352/st%20orage/original/application/c4f5e60dc4f415f5408%20c49f4cb90c3cd.pdf)